# Wirtschaftswissenschaftliche Bücherei für Schule und Praxis Begründet von Handelsschul-Direktor Dipl.-Hdl. Friedrich Hutkap †

Verfasser: **Axel Zimmermann,** Studiendirektor

Das Werk und seine Teile sind urheberrechtlich geschützt. Jede Nutzung in anderen als den gesetzlich zugelassenen Fällen bedarf der vorherigen schriftlichen Einwilligung des Verlages. Hinweis zu § 52a UrhG: Weder das Werk noch seine Teile dürfen ohne eine solche Einwilligung eingescannt und in ein Netzwerk eingestellt werden. Dies gilt auch für Intranets von Schulen und sonstigen Bildungseinrichtungen.

Coverbild (Mitte): © Maksim Smeljov - Fotolia.com (oben): © arsdigital - Fotolia.com (unten): © XtravaganT - Fotolia.com (Struktur): © blinkblink - Fotolia.com

\* \* \* \* \*

1. Auflage 2017 © 2017 by Merkur Verlag Rinteln

Gesamtherstellung: Merkur Verlag Rinteln Hutkap GmbH & Co. KG, 31735 Rinteln

E-Mail: info@merkur-verlag.de lehrer-service@merkur-verlag.de Internet: www.merkur-verlag.de

ISBN 978-3-8120-**0813-6**

#### **Vorwort**

Das Buch vermittelt die im Rahmenlehrplan "Kaufmann/Kauffrau für Büromanage**ment"** geforderten Inhalte und Kompetenzen für den Einsatz der Tabellenkalkulation für die gesamte Ausbildungszeit.

Mit dem Arbeitsbuch können Sie sich Fertigkeiten in EXCEL **selbstständig** und **selbsttätig** erarbeiten, um auf diese Weise berufsbezogene Probleme zu lösen. Alle Funktionen werden durch eine **Praxissituation** erarbeitet und durch **Aufgaben** vertieft.

Neben der Einführung in den Aufbau und die Grundzüge der Bedienung werden die **Grundlagen des Arbeitens** mit EXCEL **und weiterführende Fertigkeiten** (z.B. absolute Adressierung, benutzerdefinierte Formate, Arbeiten mit Funktionen wie WENN, ZÄHLENWENN, SUMMEWENN, SVERWEIS, Diagrammerstellung) dargestellt und trainiert.

Wipperfürth, Frühjahr 2017

Axel Zimmermann

### **Inhaltsverzeichnis**

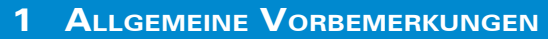

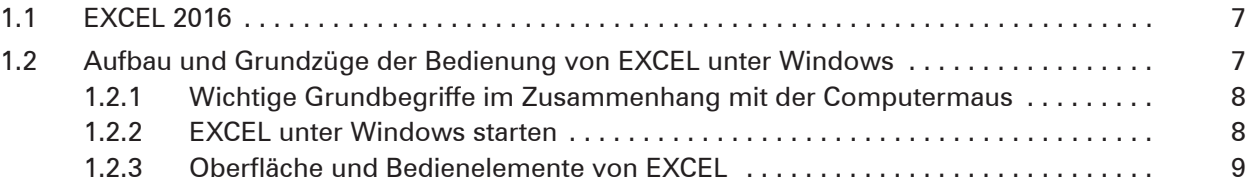

## **2 Aufträge bearbeiten (Lernfeld 3)**

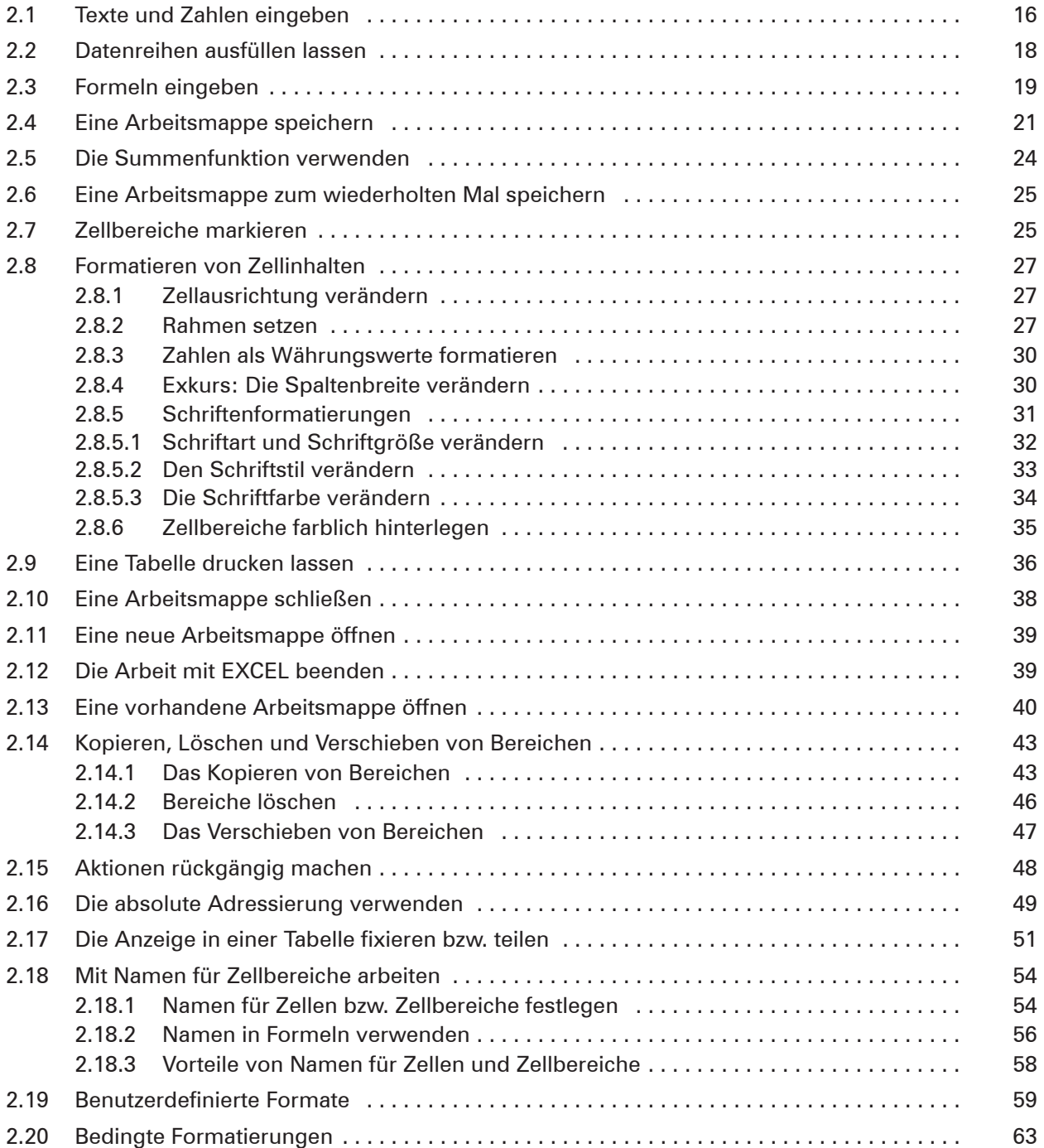

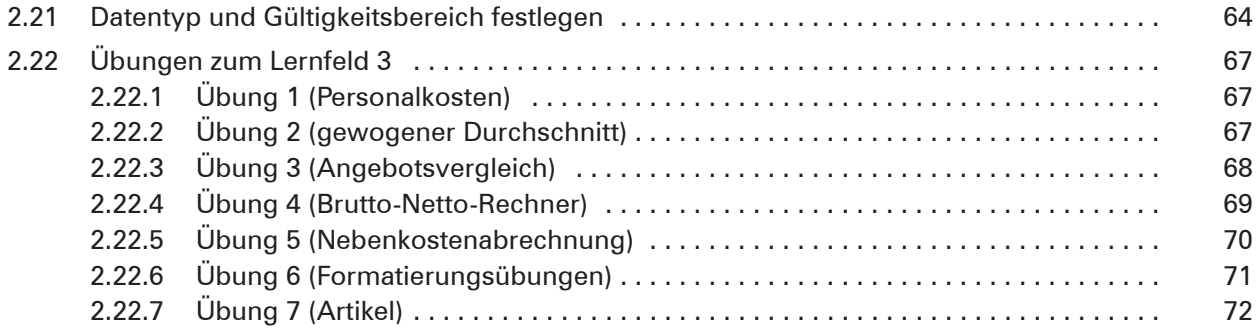

#### **3 Sachgüter und Dienstleistungen beschaffen/Verträge schliessen (Lernfeld 4)**

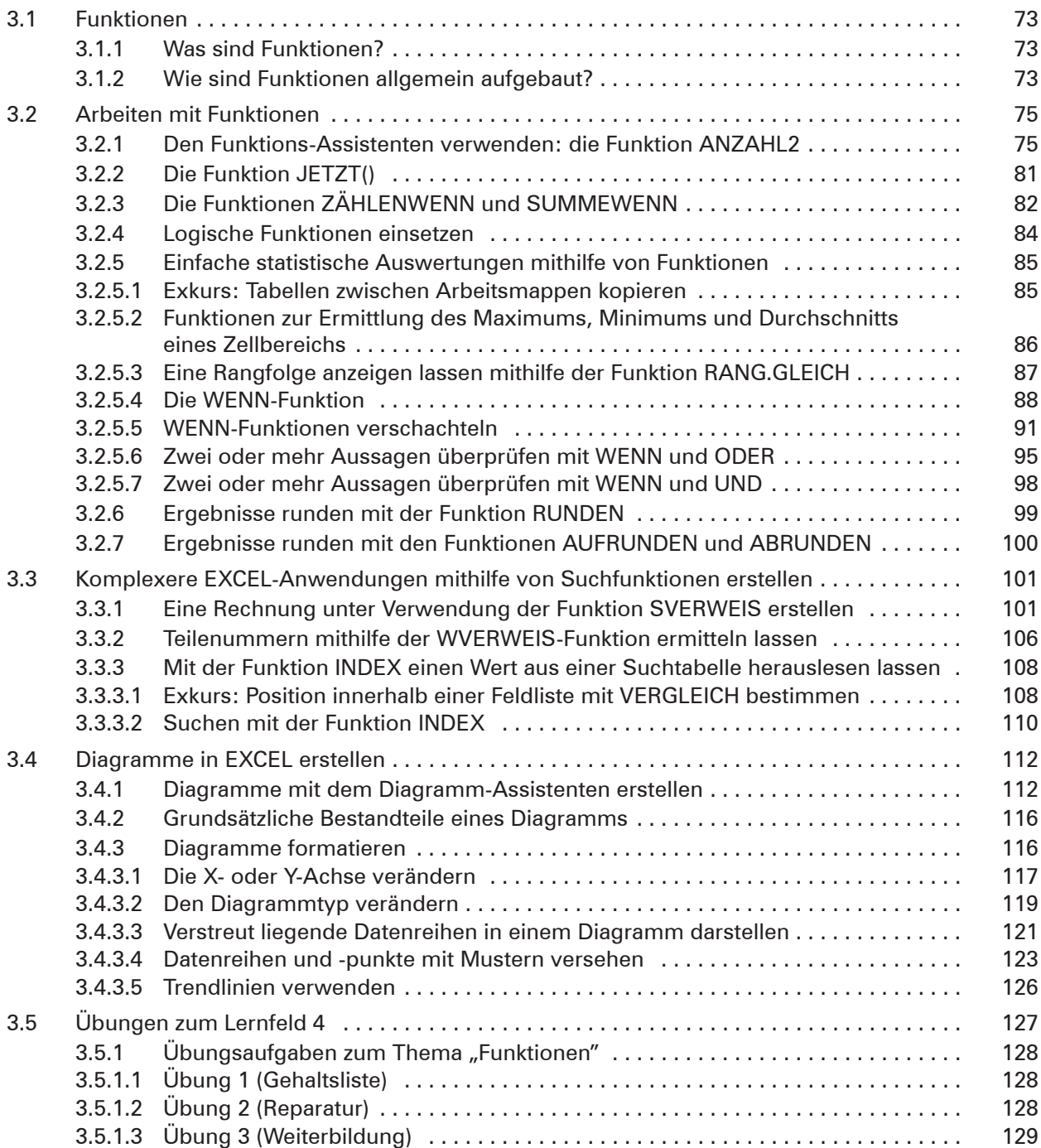

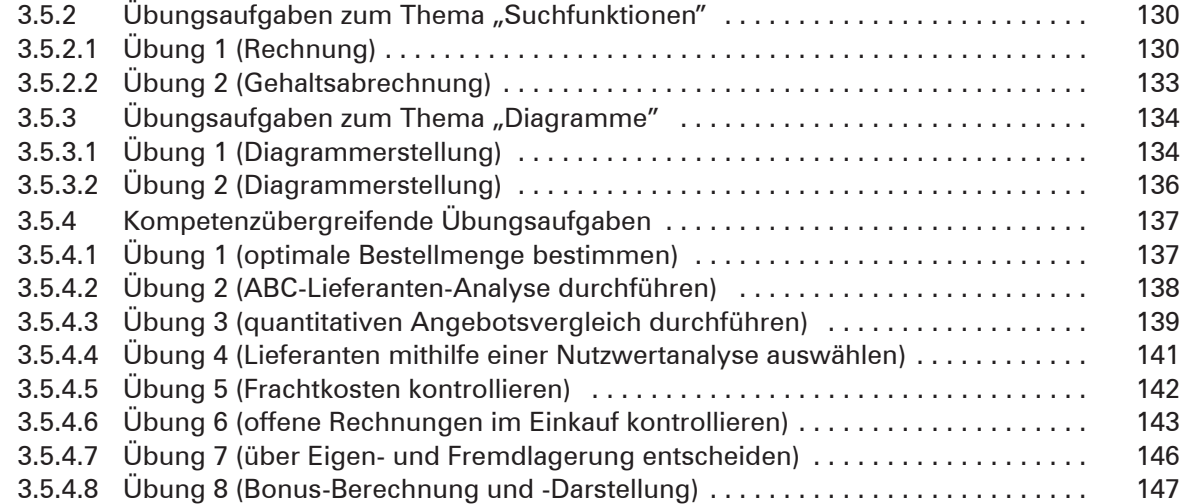

#### **4 Personalwirtschaftliche Aufgaben wahrnehmen (Lernfeld 8)**

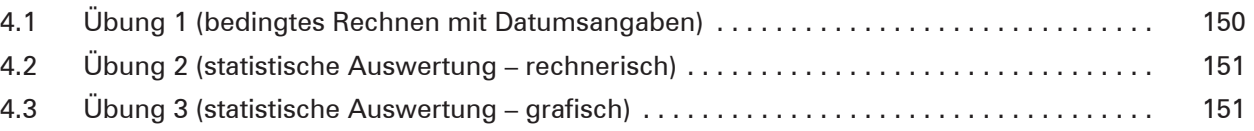

#### **5 Liquidität sichern und Finanzierung vorbereiten (Lernfeld 9)**

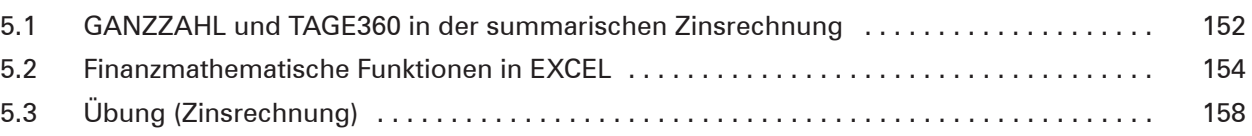

#### **6 Wertschöpfungsprozesse erfolgsorientiert steuern (Lernfeld 10)**

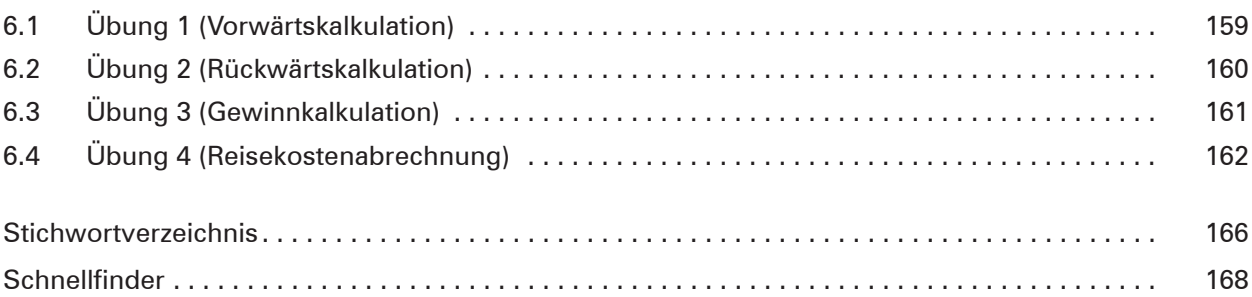